# **Matlab Programming For Engineers Solution Manual 4th Edition**

If you ally habit such a referred **matlab programming for engineers solution manual 4thedition** book that will allow you worth, get the completely best seller from us currently from several preferred authors. If you want t

*The Complete MATLAB Course: Beginner to Advanced!* MATLAB COURSERA ALL ASSIGNMENTS SOLUTIONS #matlab #coursera #free ecertificate |Assignments answers\MATLAB for Engineers Tank Overflow Example How To Solve Gauss Seidel, Newton Raphson \uCO26Fast Decoupled Load FlowMethod Programming with MATLAB**Matlab / Programming Tutorial Downloading Numerical methods for engineers books pdf and solution manual**

ZBUS or BUS Impedance MATRIX formation with example | MATLAB Programming Tutorial Common programming errors and their solutions (MATLAB) best books for matlab programming and free download *Learn to Code // Programming Lan* Unlike static PDF MATLAB Programming for Engineers solution manuals or printed answer keys, our experts show you how to solve each problem step-by-step. No need to wait for office hours or asignments to be graded to find o

The following MATLAB statements plot the function y (x) = 2e-  $@x$  for the range 0  $x$  10 Use the MATLAB Edit Window to create a new empty M-file, type these statements into the file, and save the file with the name test1 MATLAB Programming For Engineers 5th Edition Textbook ...

MATLAB For Engineers 5th Edition Textbook Solutions ... The MATLAB Programming for Engineers 4th Edition Solutions Manual Was amazing as it had almost all solutions to textbook questions that I was searching for long. I would highly recommend their affordable and quality servic

Solution Manual for MATLAB Programming for Engineers... Access MATLAB Programming for Engineers 5th Edition Chapter 2 solutions now. Our solutions are written by Chegg experts so you can be assured of the highest quality!

Matlab Programming For Engineers 4th Edition Solutions analysis, MATLAB® in recent years has achieved widespread and enthusi-astic acceptance throughout the engineering community. Many engineer-ing schools now require a course based entirely or in part on MATLAB early in the c

## MATLAB Programming For Engineers Solution Manual | Chegg.com

MATLAB Programming for Engineers 4th Edition solutions manual

MATLAB Programming with Applications for Engineers 1st Edition Chapman Solutions Manual. Full file at https://testbankuniv.eu/

MATLAB Programming with Applications for Engineers 1st...

Solution Manual for MATLAB Programming for Engineers– Stephen Chapman. December 17, 2018 Computer Engineering and Science, Engineering Mathematics, Matlab, Simulation and Numerical Methods, Solution Manual Mathematics Book

## Chapter 2 Solutions | MATLAB Programming For Engineers 5th ...

matlab programming for engineers 4th edition solutions is available in our digital library an online access to it isset as public so you can get it instantly. Our digital library spans in multiple locations, allowing you t

Emphasizing problem-solving skills throughout, this fifth edition of Chapman's highly successful book teaches MATLAB as a technical programming language, showing students how to write clean, efficient, and well-documented MATLAB. Important Notice: Media content referenced within the product description or the product text may not be available in the ebook version.

Emphasizing problem-solving skills throughout this very successful book, Stephen Chapman introduces the MATLAB® language and shows how to use it to solve typical technical problem-solving skills and well-documented program

The first text of its kind, Stephen Chapman's best selling book on MATLAB has now been updated to reflect MATLAB 60. The first edition has been highly successful in engineering schools where introductory programming is tau integrated devlopment environment. This book is distinctly unique from other MATLAB books in two ways. First, it is an introduction to MATLAB as a technical programming language rather than an introduction to the MATLAB en and documented programs using sound problem solving techniques. Top-down programming methodology is introduced to the students in Ch. 3 and is used consistently thoughout the rest of the book. This encourages students to t

NATLAB for Engineers is intended for use in the first-year or introductory course in Engineering and Computer Science departments. It is also suitable for readers intended for sudents with only a basic college algebra back Instructors can adopt this title as is, or use the ESource website to select the chapters they need, in the sequence they need, in the sequence they want. Introduce MATLAB Clearly. Three well-organized sections gets studen Support Learning with Instructor Resources: A variety of resources are available to help to enhance your course.

### Introduction to Matlab for Engineers

Don't show me this again. Welcome! This is one of over 2,200 courses on OCW. Find materials for this course in the pages linked along the left. MIT OpenCourseWare is a free & open publication of material from thousands of

MATLAB Exercises | Numerical Computation for Mechanical ...

Chapter\_00\_Homework\_5th\_Edition.pdf Matlab for Engineers... Master today's MATLAB technical programming language while strengthening problem-solving skills with the help of Chapman's successful MATLAB PROGRAMMING FOR ENGINEERS, 6th Edition. You learn how to write clean, efficient a

MATLAB Programming for Engineers 6th edition ...

GitHub kcsazzal/MATLAB Programming for Engineers and ...

Solved: Create a MATLAB program that plots the . Programming with MATLAB for Engineers. Written for freshman-level engineering students, Programming with MATLAB for Engineers contains an introduction to MATLAB for applying numerical methods. finding the solution overs th

MATLAB PROGRAMMING WITH APPLICATIONS FOR ENGINEERS seeks to simultaneously teach MATLAB as a technical programming language while introducing the student to many of the practical functions that make solving problems in MAT Notice: Media content referenced within the product description or the product text may not be available in the ebook version.

Based on a teach-yourself approach, the fundamentals of MATLAB are illustrated throughout with many examples from a number of different scientific and engineering areas, such as simulation, population modelling, and numeri includes a general GUI-driver ODE solver. \* Maintains the easy informal style of the first edition \* Teaches the basic principles of scientific programming with MATLAB as the vehicle \* Covers the latest version of MATLAB

Programming with MATLAB for Engineers - MATLAB & Simulink ...

Nowreaders can master the MATLAB language as they learn how to effectively solve typical problems with the concise, successful ESSENTIALS OF MATLAB PROGRAMMING, 3E. Author Stephen Chapman emphasizes problem-solving Skills to ensure readers have the skills they need. Important Notice: Media content referenced within the product description or the product text may not be available in the ebook version.

MATLAB Programming for Engineers | Professional and ...

Steven Chapra. Solutions Manual to accompanyApplied Numerical MethodsWith MATLAB for Engineers and Scientists Steven C. Chapra Tufts University CHAPTER 11.1 You are given the following differential equation with the initia

Solutions Manual - Applied Numerical Methods With MATLAB ...

MATLAB Programming for Biomedical Engineers and Scientists provides an easy-to-learn introduction to the fundamentals of computer programming in MATLAB. This book explains the principles of good programming practice, while

MatLab, Third Edition is the only book that gives a full introduction to programming in MATLAB combined with an explanation of the software' spowerful functions, enabling engineering problems. The book is organized into 14 noter or metals and the ' power of MATLAB' side-by-side. In-depth coverage is given to input/output, a topic that is fundamental to many engineering applications. Vectorized Code-has been made into its own chapter, in orde taking a course that uses (or recommends) MATLAB. Presents programming concepts and MATLAB built- in functions side- by-side Systematic, step- by-step approach, building on concepts throughout the book, facilitating easier This book offers an introduction to the basics of MATLAB programming to scientists and engineers. The author leads with engineers The author leads with engaging examples to build a working knowledge, specifically geared to and interesting examples. Emphasizes a hands- on approach, with "must know" information and minimal technical details. Utilizes examples from science and engineering to showcase the application of learned concepts on real MATLAB Programming for Biomedical Engineers and Scientists provides an easy-to-learn introduction to the fundamentals of computer programming in MATLAB. This book explains the principles of good programming using MATLAB. T structured program designs Implement a structured program design in MATLAB, making good use of incremental development approaches Write MATLAB code that makes good use of MATLAB code that makes good use of MATLAB code that https://www.elsevier.com/books-and-journals/book-companion/9780128122037To register and access instructor materials, please visit http://textbookselsevier.com/web/Manuals.aspx?isbn=9780128122037Many real world biomedical p suggestions

Copyright code : 66d595946ea21633c09dab7d0a4750b7

You may not be perplexed to enjoy all ebook collections matlab programming for engineers solution manual 4th edition that we will enormously offer. It is not in relation to the costs. It's practically what you craving curr

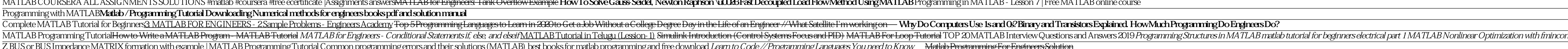

Solutions Manuals are available for thousands of the most popular college and high school textbooks in subjects such as Math, Science (Physics, Chemistry, Biology), Engineering (Mechanical, Electrical, Civil), Business and

Matlab for Engineers, 5th Edition Chapter 9Homework Solutions Note: Some of the problems in this chapter take a significant amount of time to run. Executing the file could take 5 minutes or so... depending on your computer

MATLAB-Programming-for-Engineers-and-Scientists-Specialization. This repo contains the solutions of a Coursera Matlab course. Please feel free to do pull request, if you think your modified code is better to make sense.

home/study/engineering/electrical engineering/control theory/control theory solutions manuals/MATLAB Programming for Engineers/4th edition/chapter 9/problem 6E. MATLAB Programming for Engineers (4th Edition) Edit edition.

The "MATLAB Programming for Engineering" course provides working engineers with the in-depth knowledge of the MATLAB programming language and built-in numerical analysis capabilities needed to solve real engineering proble